## The book was found

# **Microsoft Visio 2016 Step By Step**

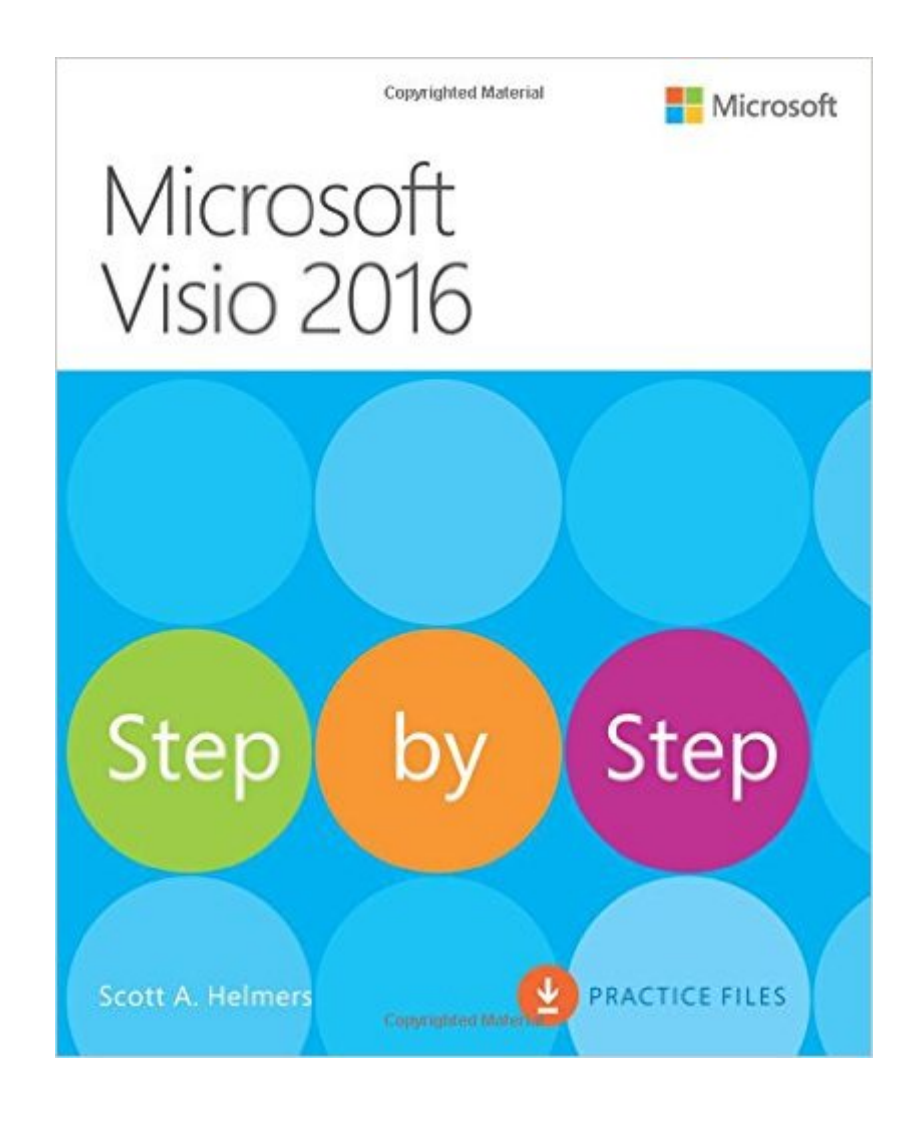

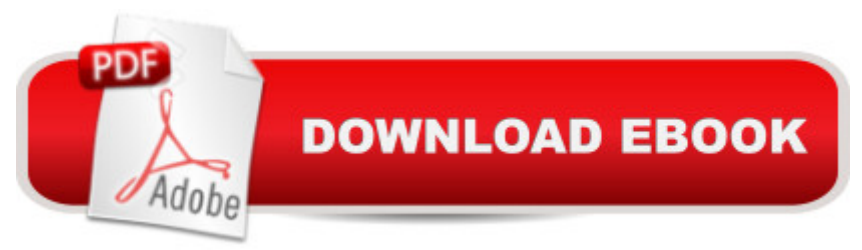

The quick way to learn Microsoft Visio 2016! This is learning made easy. Get more done quickly with Visio 2016. Jump in wherever you need answers--brisk lessons and colorful screenshots show you exactly what to do, step by step. Get results faster with starter diagrams Diagram processes, organizations, networks, and datacenters Add styles, colors, and themes Enhance diagrams with data-driven visualizations Link to external data sources, websites, and documents Add structure to diagrams with containers, lists, and callouts Validate flowchart, swimlane, and BPMN diagrams Collaborate and publish with Visio Services and Microsoft SharePoint 2016 Look up just the tasks and lessons you need

## **Book Information**

Series: Step by Step Paperback: 576 pages Publisher: Microsoft Press; 1 edition (January 1, 2016) Language: English ISBN-10: 0735697809 ISBN-13: 978-0735697805 Product Dimensions: 7.4 x 1.1 x 8.9 inches Shipping Weight: 2 pounds (View shipping rates and policies) Average Customer Review: Be the first to review this item Best Sellers Rank: #52,664 in Books (See Top 100 in Books) #5 in Books > Computers & Technology > Business Technology > Microsoft Project #6 in Books > Computers & Technology > Software > Microsoft > Microsoft Project #12 in Books > Computers & Technology > Business Technology > Software > Project Management Software

### Download to continue reading...

Microsoft Visio 2016 Step By Step Microsoft Visio 2010 Step by Step Microsoft Visio 2013 Step By [Step Office 2016 For Beginn](http://ebookslight.com/en-us/read-book/Nj3Qv/microsoft-visio-2016-step-by-step.pdf?r=PR69%2FEFVx7LrMqKY21aDO3rJT7MsoE5LdNX3n6PdJFhf0B6h3xNd25MnBYUsKTf8)ers- The PERFECT Guide on Microsoft Office: Including Microsoft Excel Microsoft PowerPoint Microsoft Word Microsoft Access and more! Using Microsoft Visio 2010 Microsoft(r) Visual C++(r) .Net Step by Step--Version 2003 (Step by Step (Microsoft)) Microsoft Visual C++ .Net Step by Step (Step by Step (Microsoft)) Microsoft ADO.NET 2.0 Step by Step (Step by Step (Microsoft)) Build Windows 8 Apps with Microsoft Visual C++ Step by Step (Step by Step Developer) Microsoft Visual Basic 2010 Step by Step (Step by Step Developer) Microsoft SQL Server 2012 Step by Step (Step by Step Developer) Microsoft SQL Server 2008 Reporting Services

Developer) Microsoft PowerPoint 2010 Step by Step (Step by Step) Microsoft Visual Basic 2013 Step by Step (Step by Step Developer) Microsoft Visual C# 2013 Step by Step (Step by Step Developer) Using Microsoft InfoPath 2010 with Microsoft SharePoint 2010 Step by Step Microsoft Win32 Developer's Reference Library - GDI (Microsoft Developers Library Win 32 GDI) (Microsoft Windows GDI) Microsoft Win32 Developer's Reference Library - (Microsoft Developers Library Win 32 BASE SERVICES (Microsoft Win 32 - Base Services) GO! with Microsoft PowerPoint 2013 Brief, GO! with Microsoft Excel 2013 Brief, GO! with Microsoft Access 2013 Brief

#### **Dmca**